## Vertex-, Geometry- and Fragment Shaders

by Ulf Assarsson. Originals are mainly made by Edward Angel but also by Magnus Bondesson.

# Excellent introduction to GLSL here: – http://www.lighthouse3d.com/opengl/glsl/index.php?intro

- 
- Or simply google on "GLSL Tutorial"

#### **CHALMERS**

 *Department of Computer Engineering*

# What is vertex and fragment (pixel) shaders?

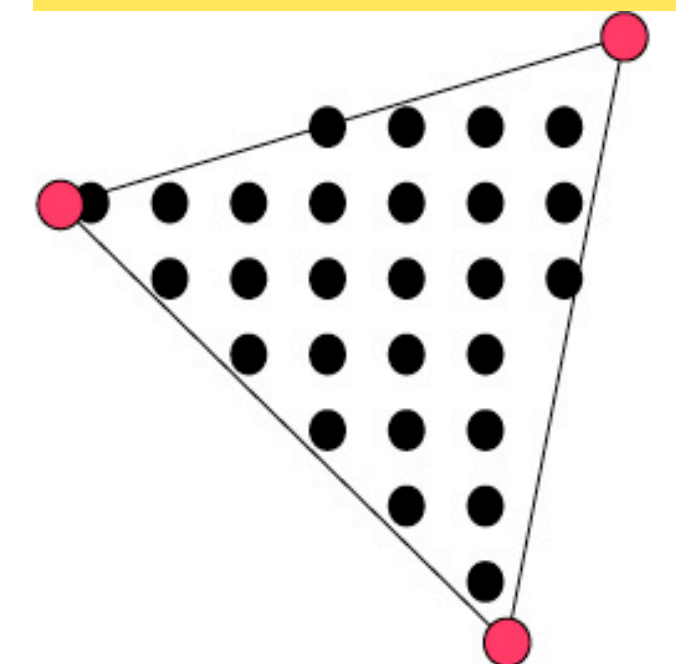

- Memory: Texture memory (read + write) typically 256 Mb – 1GB
- Program size: unlimited instructions (but smaller is faster)
- Instructions: mul, rcp, mov, dp, rsq, exp, log, cmp, jnz…
- For each vertex, a vertex program (vertex shader) is executed

For each fragment (pixel) a fragment program (fragment shader) is executed

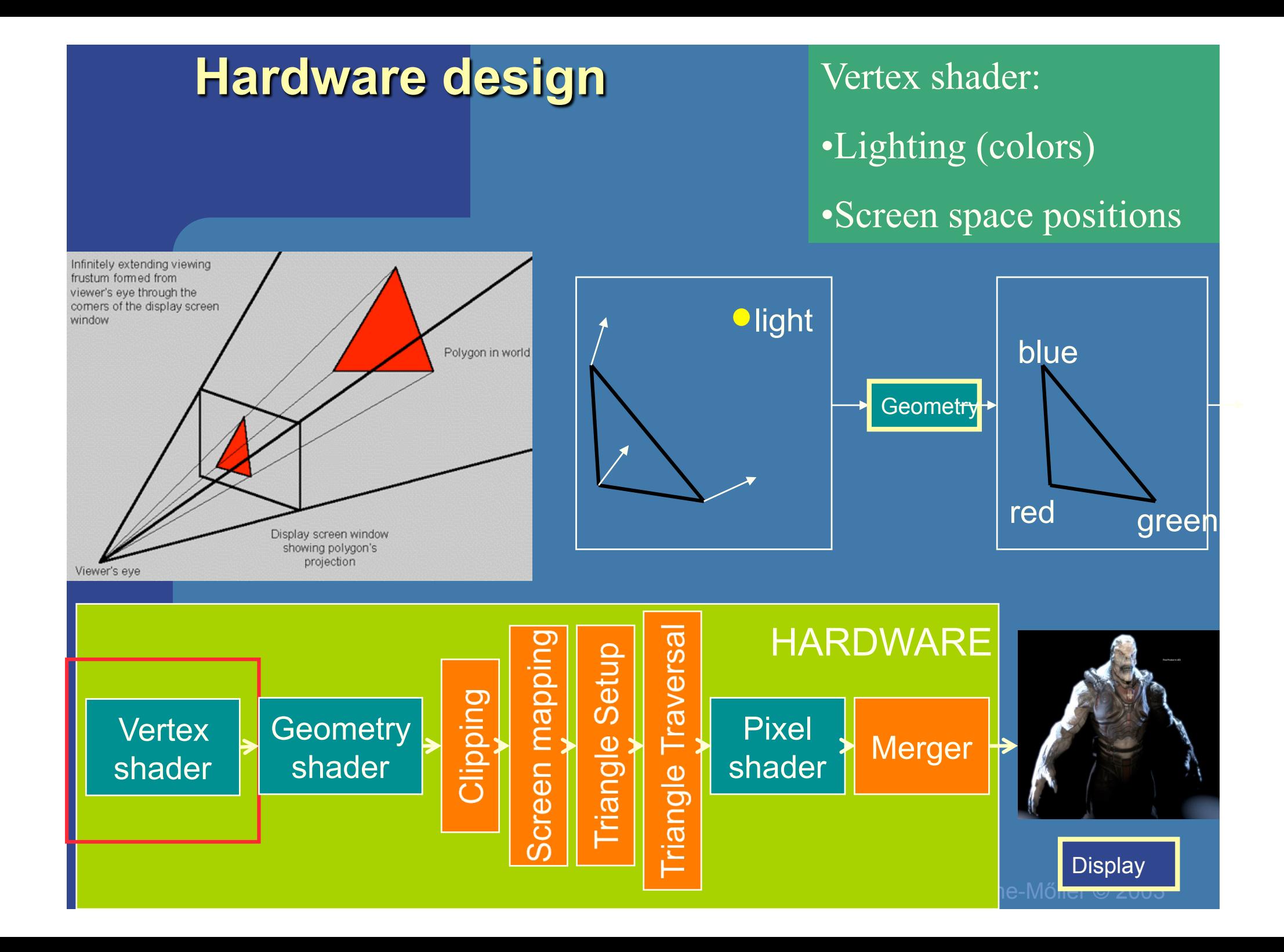

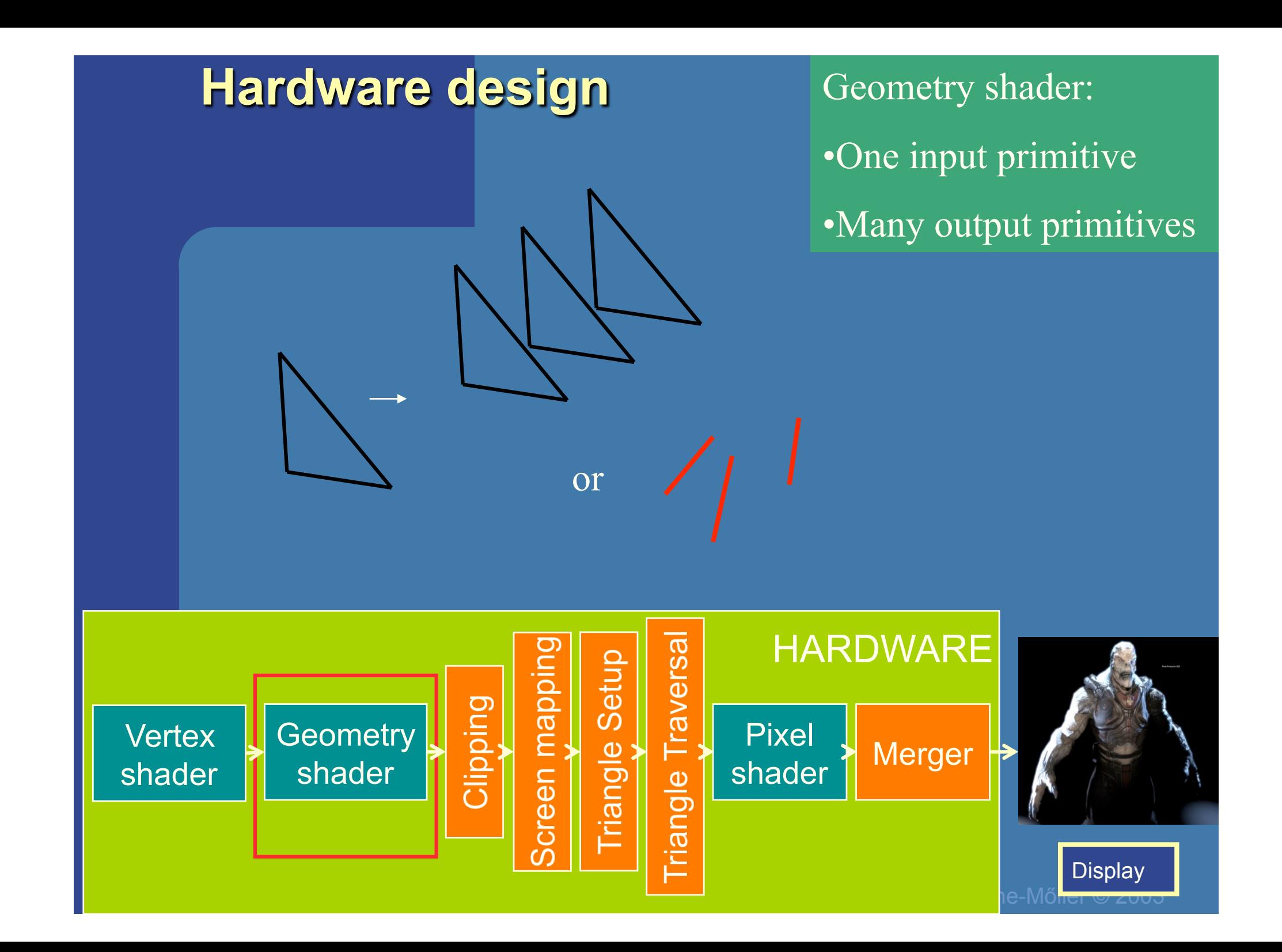

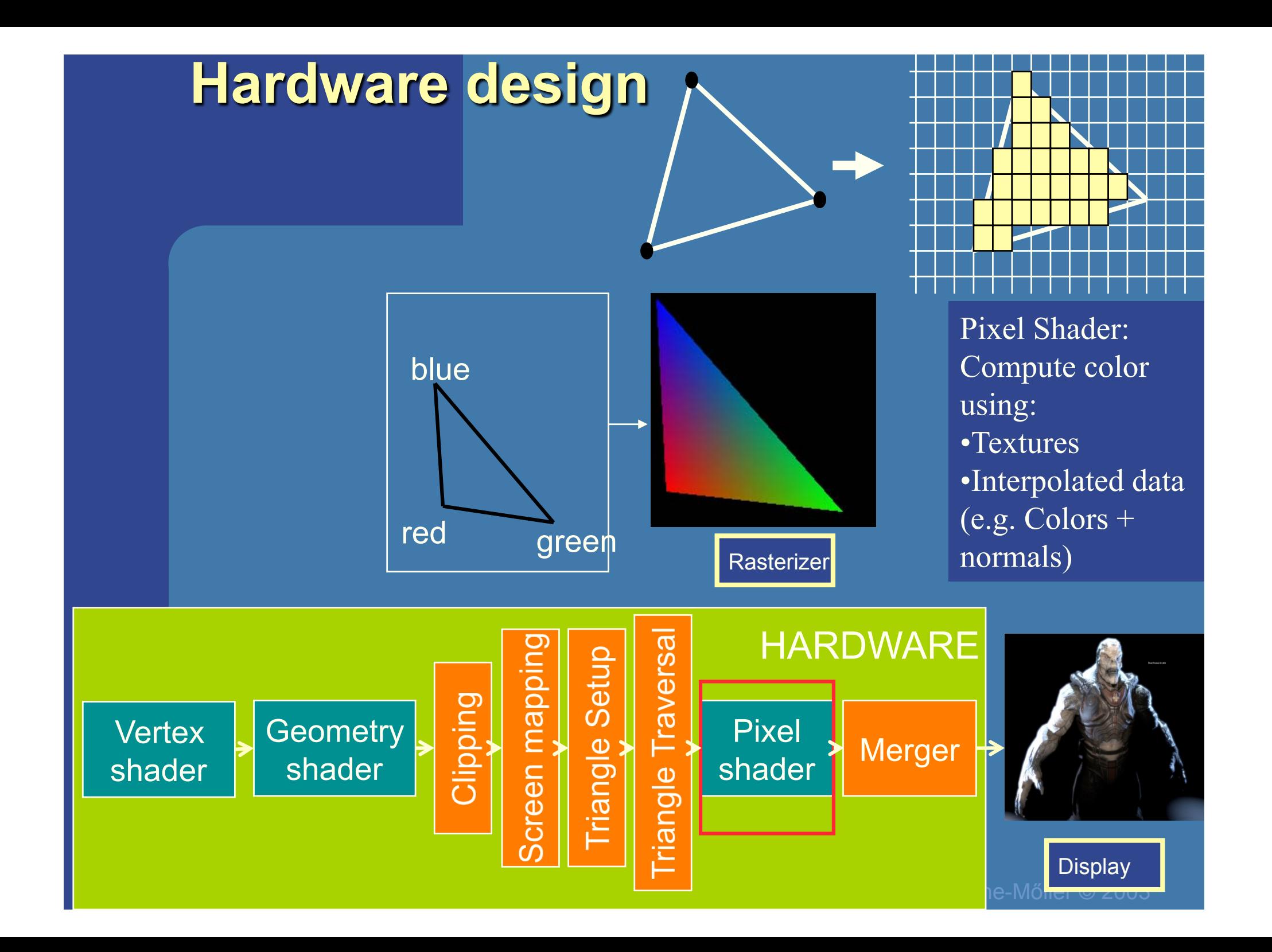

#### **CHALMERS**

```
Cg - "C for Graphics" (NVIDIA)if \left| \text{islice} \right\rangle = 0.0h (
    half gradedEta = BallData.ETA;
    gradedEta = 1.0h/gradedEta; // test hack
    half3 faceColor = BqColor; // blown out - go to BG color
    half c1 = |dot(-Vn,Nf)|;
    half cs2 = 1.0h-gradedEta*gradedEta* (1.0h-c1*c1);if (cs2 \ge 0.0h) {
        half3 refVector = \alpharadedEta*Vn+((\alpharadedEta*c1+s\alphart(cs\beta))*Nf);
        // now let's intersect with the iris plane
        half irisT = intersect plane (IN.OPosition, refVector, planeEquation) ;
        half fadeT = irisT * BallData.LENS DENSITY;
        fadeT = fadeT * fadeT:
        faceColor = DiffPupil.xxx; // temporary (?)
        if (irist > 0) {
            half3 irisPoint = |IN.OPosition| + irisT*refVector;
            half3 irisST = (irisScale*irisPoint) + half3(0.0h, 0.5h, 0.5h);
             faceColor = |tex2D(ColorMap, irisST.yz).rgb|х
        faceColor = |lerp(faceColor, LensColor, fadeT)|hitColor = lerp(missColor, faceColor, smoothstep(0.0h, GRADE, slice));
    Y
```
#### **CHALMERS**

 *Department of Computer Engineering*

// if  $(-dir.z/|dir| > cos(PI/4))$  t1 = zero dp3 r6.w, r6, r6 normalizationrsq r6.w, r6.w mad  $r0. w, -r6. z, r6. w, -CosPiOverFour$ cmp r10.v, r0.w, Zero, r10.v // set r10 to 0 if Disc  $\leq 0$ cmp r10.xy, -r7.w, Zero, r10 // compute r1 and r2 clipped  $77$  TPO mad r1.xyz, r6, r10.x, r4  $11$  IP1 mad r2.xyz, r6, r10.y, r4 // project  $rcp$   $r11.w$ ,  $r1.z$  $77.50$ mad r1.xyz, r1, r11.w, NegZ  $rcp$   $r11.w$ ,  $r2.z$  $1/PI$ mad r2.xyz, r2, r11.w, NegZ // Compute area texid r3, r1, ATan2Texture  $11$  theta0 texid r4, r2, ATan2Texture  $//$  thetal  $crs$   $r5. z, r1, r2$ abs  $r5. z, r5. z$ mov  $r3.y, r4.x$ 

texid r4, r3, SphAreaTexture

## PixelShader 3.0

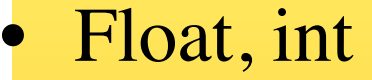

- **Instructions** operate on 1,2,3 or 4 components
	- $-$  x,y,z,w or
	- $-$  r,g,b,a
- Free Swizzling
- Only read from texture
- $\int_1^2 z = \frac{1}{2}$  (Only write to pixel (8 output buffers))

// lookup theta/PI

## GLSL

- OpenGL Shading Language
- •Part of OpenGL 2.0
- High level C-like language
- •New data types
	- –Matrices
	- –Vectors
	- –Samplers
- OpenGL state available through built-in variables

## Simple Vertex Shader

const vec4 red = vec4 $(1.0, 0.0, 0.0, 1.0);$ void main(void)

```
gl Position = gl ProjectionMatrix
    *gl_ModelViewMartrix*gl_Vertex;
```

```
gl FrontColor = red;
```
 $\left\{ \right.$ 

}

#### Execution Model Application glColor Program glOrtho glload Matrix Vertex OpenGL Primitive Shader State Assembly gl\_Vertex gl\_FrontColor gl\_ ModelViewMatrix gl\_Position gl\_ProjectionMartrix

## Vertex Shader

- Input data can be
	- (x,y,z,w) coordinates of a vertex (glVertex)
	- Normal vector
	- Texture Coordinates
	- RGBA color
	- OpenGL state
	- Additional user-defined data in GLSL (attributes + uniforms)
- Produces
	- –Position in clip coordinates
	- –Vertex color

## Fragment Shader

- Takes in output of rasterizer (fragments) –Vertex values have been interpolated over primitive by rasterizer
- •Outputs a fragment
	- $-Color, e.g. from shading + textures$
	- –(Depth)
- Fragments still go through fragment tests
	- –Hidden-surface removal
	- –alpha

```
Simple Fragment Program
```

```
void main(void) 
\left\{ \right.gl FragColor = gl FrontColor;
}
```
## Execution Model

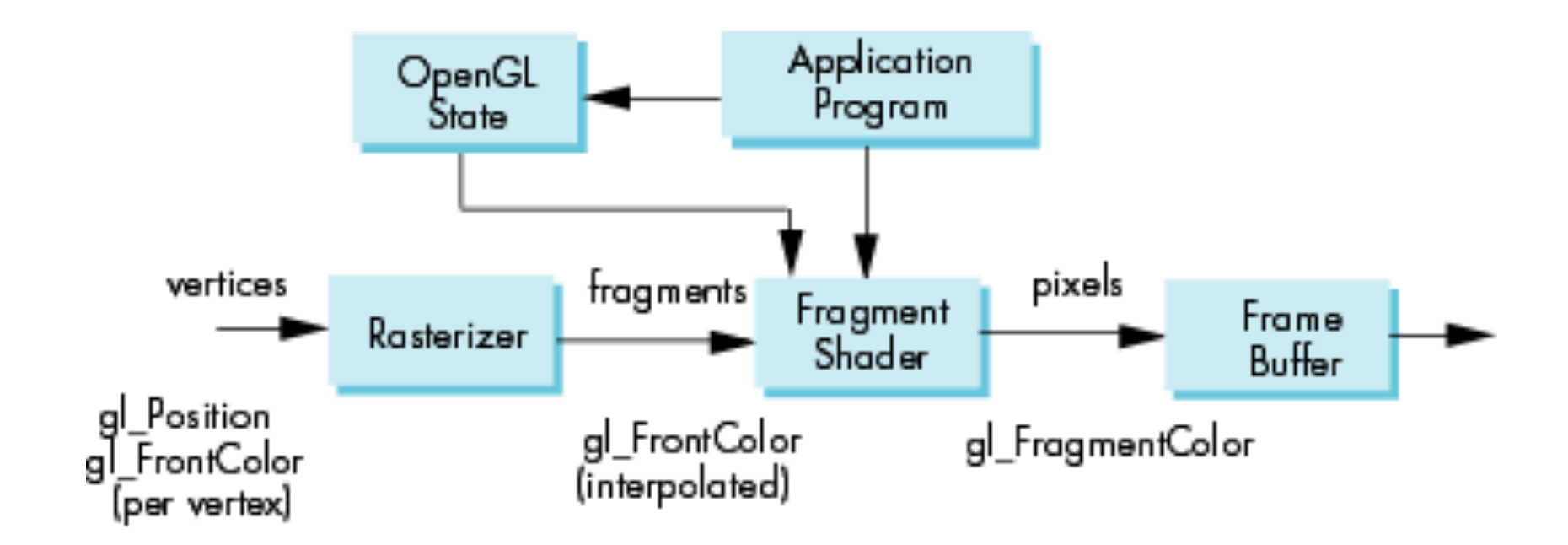

## Fragment Shader Applications

### Texture mapping

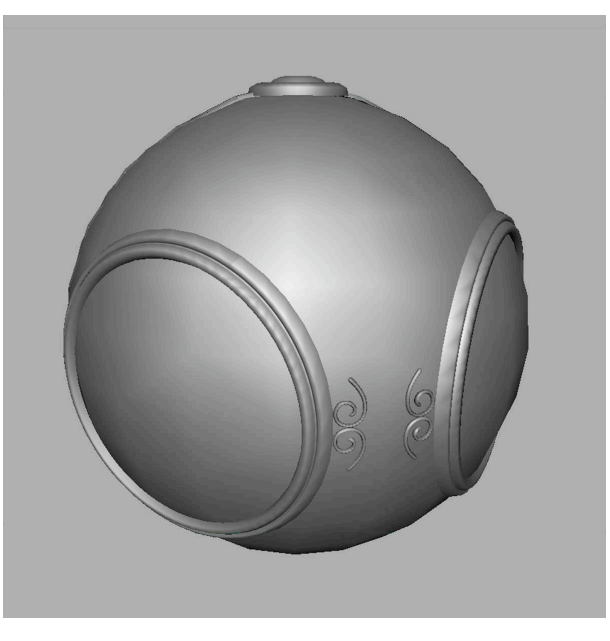

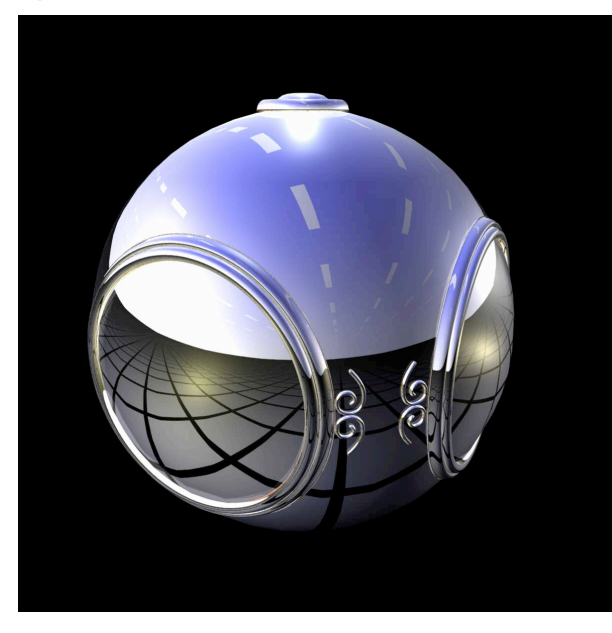

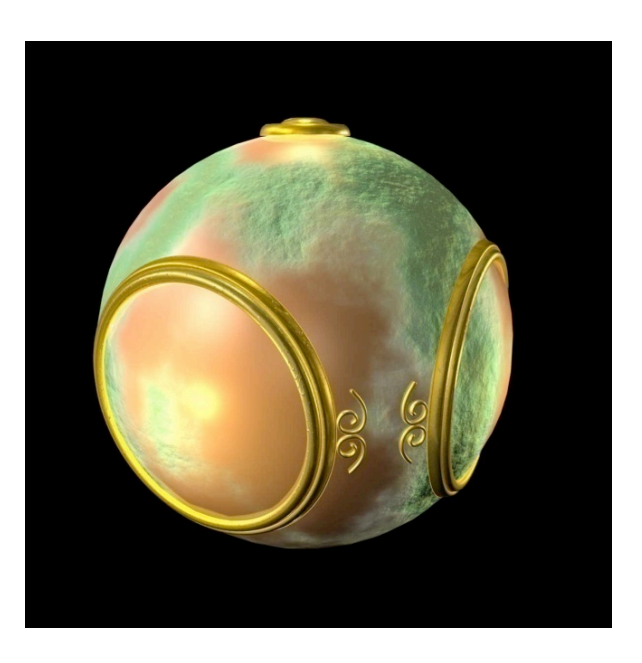

smooth shading environment

mapping

bump mapping

## Writing Shaders

- If we use a programmable shader we must do *all* required functions of the fixed function processor
- First programmable shaders were programmed in an assembly-like manner
- OpenGL extensions added for vertex and fragment shaders
- Cg (C for graphics) C-like language for programming shaders
	- –Works with both OpenGL and DirectX
	- Interface to OpenGL complex
- OpenGL Shading Language (GLSL)

### GLSL

# **Built in State Variables**

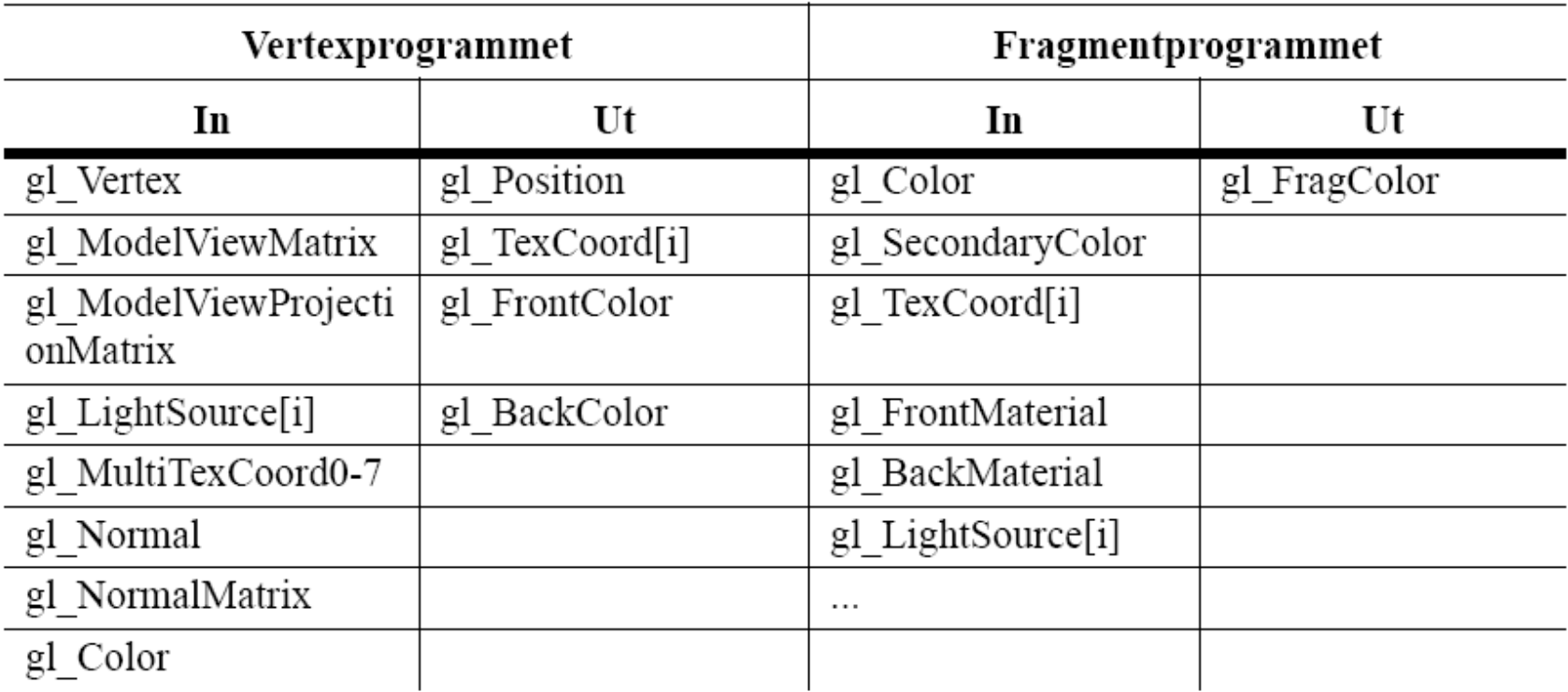

# Data Types

- •C types: int, float, bool
- Vectors:
	- –float vec2, vec3, vec4
	- –Also int (ivec) and boolean (bvec)
- Matrices: mat2, mat3, mat4
	- –Stored by columns
	- –Standard referencing m[row][column]
- C++ style constructors

 $-{\rm vec3}$  a =vec3(1.0, 2.0, 3.0)

 $-{\rm vec2 b} = {\rm vec2(a)}$ 

## Pointers

- There are no pointers in GLSL
- We can use C structs which can be copied back from functions
- •Because matrices and vectors are basic types they can be passed into and output from GLSL functions, e.g.

matrix3 func(matrix3 a)

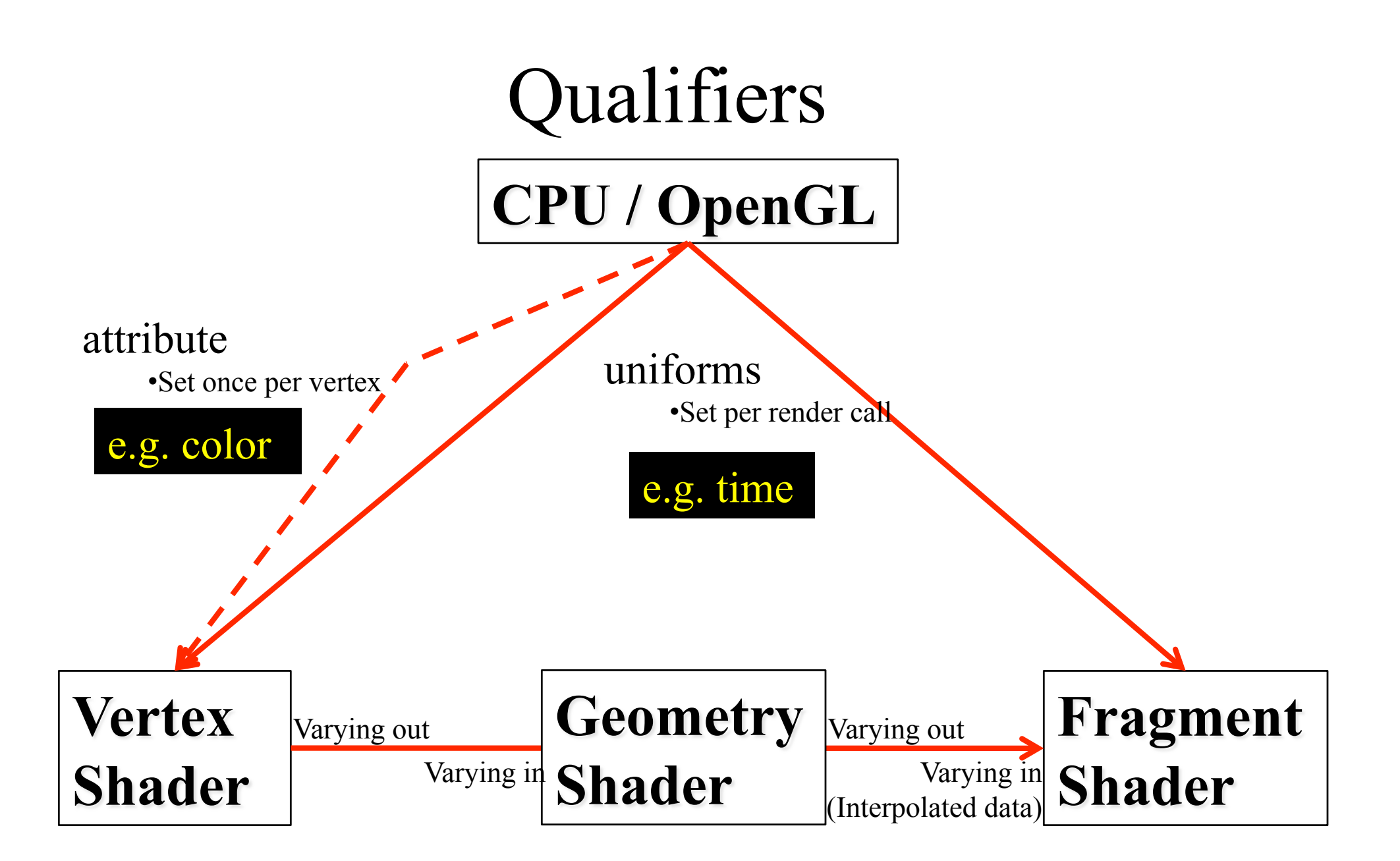

## Geometry shader built-in outputs:

- varying out vec4 gl FrontColor;
- varying out vec4 gl BackColor;
- varying out vec4 gl FrontSecondaryColor;
- varying out vec4 gl BackSecondaryColor;
- varying out vec4 gl TexCoord[]; // at most gl\_MaxTextureCoords
- varying out float gl FogFragCoord;

## Geometry shader inputs:

- varying in vec4 gl FrontColorIn[gl VerticesIn];
- varying in vec4 gl BackColorIn[gl VerticesIn];
- varying in vec4 gl\_FrontSecondaryColorIn[gl\_VerticesIn];
- varying in vec4 gl\_BackSecondaryColorIn[gl\_VerticesIn];
- varying in vec4 gl\_TexCoordIn[gl\_VerticesIn][]; // at most will be// gl\_MaxTextureCoords
- varying in float gl FogFragCoordIn[gl VerticesIn];
- varying in vec4 gl PositionIn[gl VerticesIn];
- varying in float gl\_PointSizeIn[gl\_VerticesIn];
- varying in vec4 gl ClipVertexIn[gl VerticesIn];

## Uniform Variable Example

**GLint angleParam = glGetUniformLocation(myProgObj, "angle"); /\* angle defined in shader \*/** 

**// set angle to 5.0 glUniform1f(myProgObj, angleParam, 5.0);** 

## Vertex Attribute Example

```
GLint colorAttr = glGetAttribLocation(myProgObj, 
       "myColor"); /* myColor is name in shader */
```

```
GLfloat color[4]; 
glVertexAttrib4fv(colorAttr, color); 
/* color is variable in application */ 
                                               Used in 
                                               glBegin() 
                                                     like
                                               glNormal3f()
```
Or use glVertexAttribPointer(). This way you can store (besides position, normal, color and texture coord) additional values for every

 vertex. Used with glDrawArrays()

```
Varying Example: Vertex Shader
```
const vec4 red = vec4 $(1.0, 0.0, 0.0, 1.0);$ varying vec3 color out; void main(void)

```
gl Position =
```
 $\left\{ \right.$ 

 gl\_ModelViewProjectionMatrix\*gl\_Vertex; color out = red; (e.g. instead of gl FrontColor = red;) }

```
Varying Example: Fragment Shader
```

```
varying vec3 color out;
void main(void) 
{<br>}
 gl FragColor = color out;<sup>1</sup>
}
```
<sup>1</sup>instead of gl\_FragColor = gl\_FrontColor;

## Vertex Shader Applications

- Moving vertices
	- –Morphing
	- –Wave motion
	- –Fractals
- •Lighting
	- –More realistic models
	- –Cartoon shader

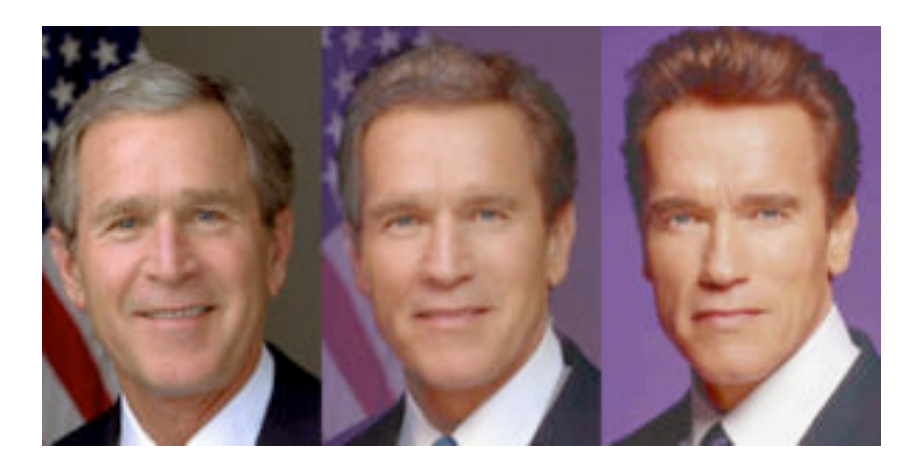

/\* File main.cpp Simple Demo for GLSL www.lighthouse3d.com \*/ #include <GL/glew.h> #include <GL/glut.h> #include <stdio.h> #include <stdlib.h> #include "textfile.h" GLhandleARB v,f,p; float  $lpos[4] = \{1, 0.5, 1, 0\};$ void changeSize(int w, int h) { float ratio =  $1.0*$  w / h; // Reset the coordinate system before modifying glMatrixMode(GL\_PROJECTION); glLoadIdentity(); // Set the correct perspective. gluPerspective(45,ratio,1,1000); // Set the viewport to be the entire window  $g_1$ Viewport $(0, 0, w, h)$ ; glMatrixMode(GL\_MODELVIEW); } void renderScene(void) { glClear(GL\_COLOR\_BUFFER\_BIT | GL\_DEPTH\_BUFFER\_BIT); glLoadIdentity(); gluLookAt(0.0,0.0,5.0, 0.0,0.0,-1.0, 0.0f,1.0f,0.0f); glLightfv(GL\_LIGHT0, GL\_POSITION, lpos); glutSolidTeapot(1); glutSwapBuffers(); } void processNormalKeys(unsigned char key, int x, int y) { if  $(kev == 27)$  exit(0); } void setShaders() {  $char * vs = NULL, * fs = NULL, * fs2 = NULL;$ v = glCreateShaderObjectARB(GL\_VERTEX\_SHADER\_ARB); f = qlCreateShaderObjectARB(GL\_FRAGMENT\_SHADER\_ARB); vs = textFileRead("toon.vert"); fs = textFileRead("toon.frag");  $const$  char  $*$  ff = fs;  $const$  char  $*$  vv = vs; glShaderSourceARB(v, 1, &vv,NULL); glShaderSourceARB(f, 1, &ff,NULL); free(va);free(fa); glCompileShaderARB(v); glCompileShaderARB(f); p = glCreateProgramObjectARB(); glAttachObjectARB(p,f); glAttachObjectARB(p,v); glLinkProgramARB(p); glUseProgramObjectARB(p); } int main(int argc, char \*\*argv) { glutInit(&argc, argv); glutInitDisplayMode(GLUT\_DEPTH | GLUT\_DOUBLE | GLUT\_RGBA); glutInitWindowPosition(100,100); glutInitWindowSize(320,320); glutCreateWindow("MM 2004-05"); glutDisplayFunc(renderScene); glutIdleFunc(renderScene); glutReshapeFunc(changeSize); glutKeyboardFunc(processNormalKeys); glEnable(GL\_DEPTH\_TEST); glClearColor(1.0,1.0,1.0,1.0); glewInit(); if (GLEW\_ARB\_vertex\_shader && GLEW\_ARB\_fragment\_shader) printf("Ready for GLSL\n"); else { printf("No GLSL support\n");  $ext(1);$ } setShaders(); glutMainLoop(); return 0; }

FILE toon.vert // simple toon vertex shader // www.lighthouse3d.com

varying vec3 normal, lightDir; // Interpolated variables to the fragment shader

void main()

{

}

lightDir = normalize(vec3(gl\_LightSource[0].position)); normal = normalize(gl\_NormalMatrix \* gl\_Normal);

gl Position = ftransform(); // will transform vertex exactly similar as the fixed pipeline

#### **Toon Shader Example**

// textfile.cpp // // simple reading and writing for text files // // www.lighthouse3d.com // // You may use these functions freely.

// they are provided as is, and no warranties, either implicit, // or explicit are given //////////////////////////////////////////////////////////////////////

#include <stdio.h> #include <stdlib.h> #include <string.h>

char \*textFileRead(char \*fn) {

FILE \*fp;  $char * content = NULL;$ 

int count=0; if (fn  $!=$  NULL)  $\ell$ 

 $f_p = f^{\text{open}}(fn, "rt")$ ;

if (fp != NULL)  $\{$  fseek(fp, 0, SEEK\_END);  $count = ftell(fp);$ rewind(fp);

if (count  $> 0$ ) {  $\text{at} \geq 0$ ) {<br>content = (char \*)malloc(sizeof(char) \* (count+1)); count = fread(content,sizeof(char),count,fp);  $content[count] = "\0";$  } fclose(fn);

> } } return content;

int textFileWrite(char \*fn, char \*s) {

FILE \*fp;

}

}

int status  $= 0$ if (fn  $!=$  NULL)  $\ell$ 

 $fp = \text{fopen}(\text{fn}, "w")$ ; if (fp  $!=$  NULL)  $\{$ 

> if (fwrite(s,sizeof(char),strlen(s),fp) == strlen(s)) status =  $1$ ;

 fclose(fp); }

} return(status);

FILE toon.frag. // simple toon fragment shader // www.lighthouse3d.com

varying vec3 normal, lightDir: // Interpolated variables from the vertex shader

void main()

{

}

float intensity; vec3 n; vec4 color;

n = normalize(normal); intensity =  $max(dot(lightDir,n),0.0)$ ;

if (intensity  $> 0.98$ )  $color = vec4(0.8, 0.8, 0.8, 1.0);$ else if (intensity  $> 0.5$ )  $color = vec4(0.4.0.4.0.8.1.0);$ else if (intensity  $> 0.25$ )  $color = vec4(0.2, 0.2, 0.4, 1.0);$ else

 $color = vec4(0.1.0.1.0.1.1.0)$ ;

gl\_FragColor = color;

## Simple Geometry shader demo

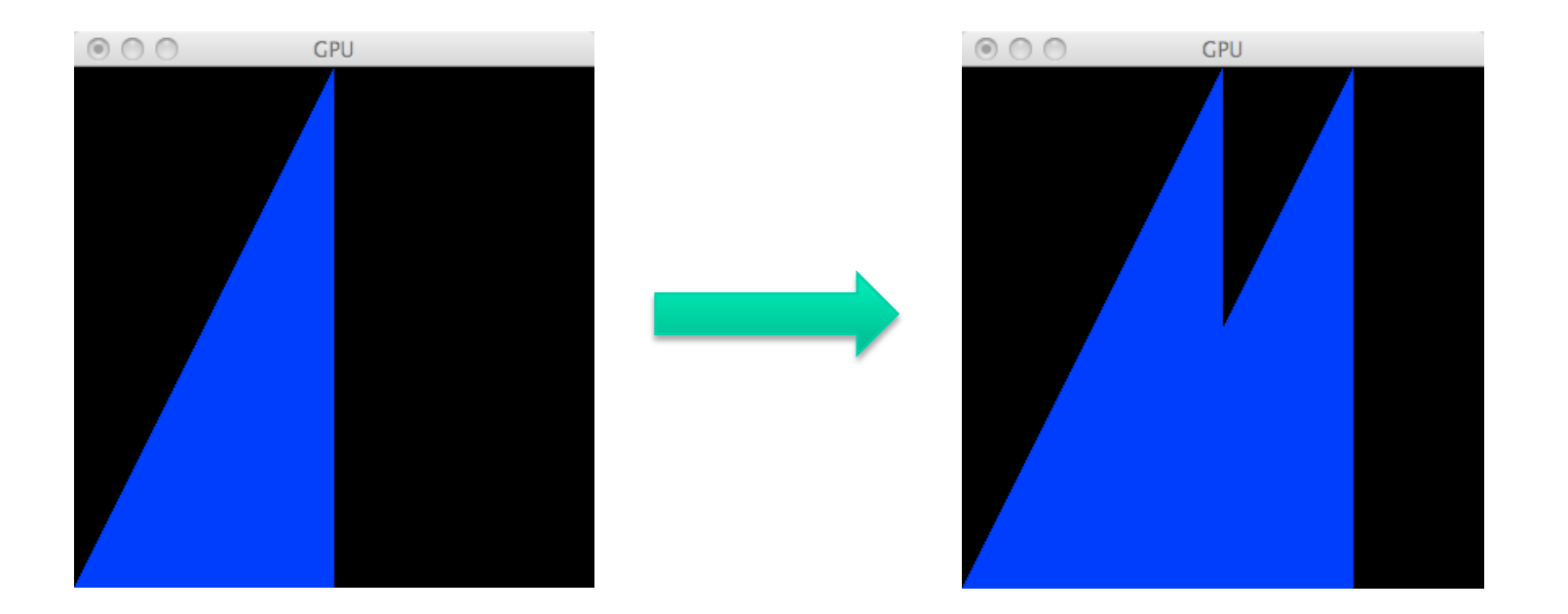

## Geometry shader

```
#version 120 
#extension GL_EXT_geometry_shader4 : enable
void main(void){ 
   //Pass-thru vertices! 
   for(i=0; i< gl VerticesIn; i++){
      gl Position = gl PositionIn[i];
      EmitVertex(); 
   } 
   EndPrimitive();
```

```
//New piece of geometry! Add translation 
for(i=0; i< gl_VerticesIn; i++){
  gl Position = gl PositionIn[i];
  gl Position.xy += vec2(0.5,0);
  EmitVertex(); 
}
EndPrimitive();
```
}

## Loading the shaders

void setShaders() {

GLuint v = glCreateShader(GL\_VERTEX\_SHADER); GLuint f = glCreateShader(GL\_FRAGMENT\_SHADER); GLuint  $f = g/CreateShader(GLGEOMETRY SHADER EXT);$ 

 $char * vs = textFileRead("toonvert").$ char  $*$  fs = textFileRead("toon.frag");  $char * gs = textFileRead("toon.geom").$ 

glShaderSource(v, 1, (const char \*\*) &vs, NULL); glShaderSource(f, 1, (const char \*\*) &fs, NULL); glShaderSource(g, 1, (const char \*\*) &gs, NULL);  $free(vs);free(fs);free(gs);$ 

glCompileShader(v); glCompileShader(f); glCompileShader(g); GLuint  $p = g$ CreateProgram(); glAttachShader(p,f); glAttachShader(p,v); glAttachShader(p,g);

glProgramParameteriEXT(p,GL\_GEOMETRY\_INPUT\_TYPE\_EXT,GL\_TRIANGLES); glProgramParameteriEXT(p,GL\_GEOMETRY\_OUTPUT\_TYPE\_EXT,GL\_TRIANGLES); GLint temp; glGetIntegerv(GL\_MAX\_GEOMETRY\_OUTPUT\_VERTICES\_EXT,&temp);  $g$ IProgramParameteriEXT(p,GL\_GEOMETRY\_VERTICES\_OUT\_EXT,temp);

glLinkProgram(p);

}

glUseProgram(p); // 0 disables vertex/fragment shaders

### Wave Motion Vertex Shader

```
uniform float time; 
uniform float xs, zs; 
void main() 
{ 
float s; 
s = 1.0 + 0.1*sin(xs*time)*sin(zs*time); 
gl_Vertex.y = s*gl_Vertex.y; 
gl_Position = 
    gl_ModelViewProjectionMatrix*gl_Vertex; 
}
```

```
Particle System 
uniform vec3 init_vel; 
uniform float g, m, t; 
void main() 
{ 
     vec3 object_pos; 
     object_pos.x = gl_Vertex.x + vel.x*t; 
     object_pos.y = gl_Vertex.y + vel.y*t 
        - g/(2.0*m)*t*t; 
     object_pos.z = gl_Vertex.z + vel.z*t; 
     gl_Position = 
                 gl_ModelViewProjectionMatrix* 
           vec4(object_pos,1); 
}
```
## VERY IMPORTANT

ALL THE FOLLOWING SLIDES ARE FOR YOUR CONVENIENCE ONLY AND IS OPTIONAL BONUS MATERIAL

## Qualifiers

- GLSL has many of the same qualifiers such as **const** as C/C++
- Need others due to the nature of the execution model
- Variables can change
	- –Once per primitive
	- –Once per vertex
	- –Once per fragment
	- –At any time in the application
- Vertex attributes are interpolated by the rasterizer into fragment attributes
# Qualifiers

Qualifiers give a special meaning to the variable. In GLSL the following qualifiers are available:

- **const**  the declaration is of a compile time constant
- **attribute** (only used in vertex shaders, and read-only in shader) global variables that may change per vertex, that are passed from the OpenGL application to vertex shaders
- **uniform** (used both in vertex/fragment shaders, readonly in both) global variables that may change per primitive (may not be set inside glBegin,/glEnd)
- **varying**  used for interpolated data between a vertex shader and a fragment shader. Available for writing in the vertex shader, and read-only in a fragment shader.

# Attribute Qualifier

• Attribute-qualified variables can change at most once per vertex

–Cannot be used in fragment shaders

• Built in (OpenGL state variables)

–**gl\_Color** 

- –**gl\_MultiTexCoord0**
- User defined (in application program)
	- –**attribute float temperature**
	- –**attribute vec3 velocity**

# Uniform Qualified

- Variables that are constant for an entire primitive
- Can be changed in application outside scope of **glBegin** and **glEnd**
- Cannot be changed in shader
- Used to pass information to shader such as the bounding box of a primitive

# Varying Qualified

- Variables that are passed from vertex shader to fragment shader
- Automatically interpolated by the rasterizer
- •Built in
	- –Vertex colors
	- –Texture coordinates
- •User defined

–Requires a user defined fragment shader

#### Built-in Uniforms

```
uniform mat4 gl_ModelViewMatrix; 
uniform mat4 gl_ProjectionMatrix; 
uniform mat4 gl_ModelViewProjectionMatrix; 
uniform mat3 gl_NormalMatrix; 
uniform mat4 gl_TextureMatrix[n];
```

```
struct gl_MaterialParameters { 
   vec4 emission; 
   vec4 ambient; 
   vec4 diffuse; 
   vec4 specular; 
   float shininess; 
}; 
uniform gl_MaterialParameters gl_FrontMaterial; 
uniform gl_MaterialParameters gl_BackMaterial;
```
#### Built-in Uniforms

**struct gl\_LightSourceParameters {** 

- **vec4 ambient;**
- **vec4 diffuse;**
- **vec4 specular;**
- **vec4 position;**
- **vec4 halfVector;**
- **vec3 spotDirection;**
- **float spotExponent;**
- **float spotCutoff;**
- **float spotCosCutoff;**
- **float constantAttenuation**
- **float linearAttenuation**
- **float quadraticAttenuation**

**};** 

```
Uniform gl_LightSourceParameters 
  gl_LightSource[gl_MaxLights];
```
## Uniform Variables

Assume that a shader with the following variables is being used:

uniform float specIntensity; uniform vec4 specColor; uniform float t[2]; uniform vec4 colors[3];

In the application, the code for setting the variables could be:

GLint loc1,loc2,loc3,loc4; float specIntensity =  $0.98$ ; float sc[4] =  $\{0.8, 0.8, 0.8, 1.0\}$ ; float threshold $[2] = \{0.5, 0.25\}$ ; float colors $[12] = \{0.4, 0.4, 0.8, 1.0, 0.2, 0.2, 0.4, 1.0,$  $0.1, 0.1, 0.1, 1.0$ ;

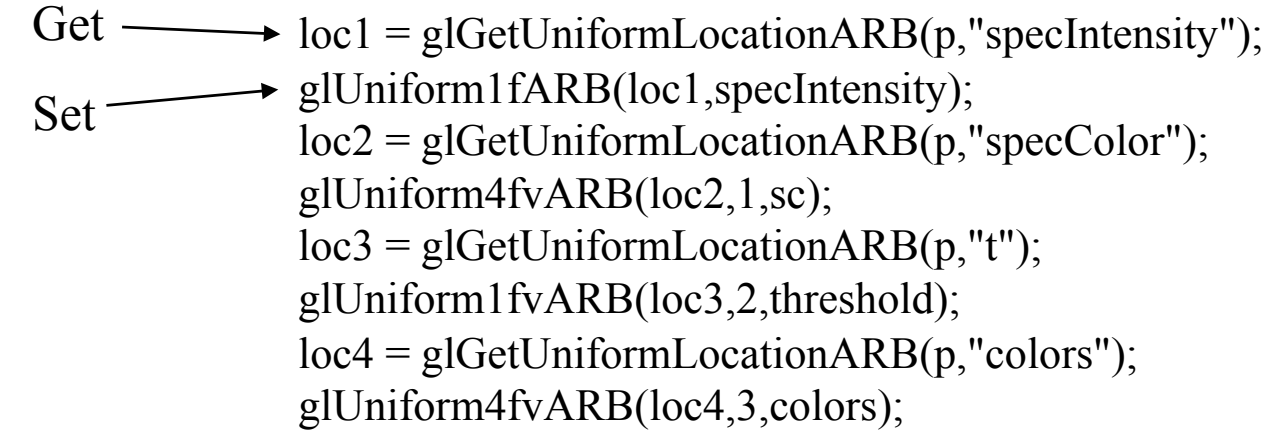

# Built-in Varyings

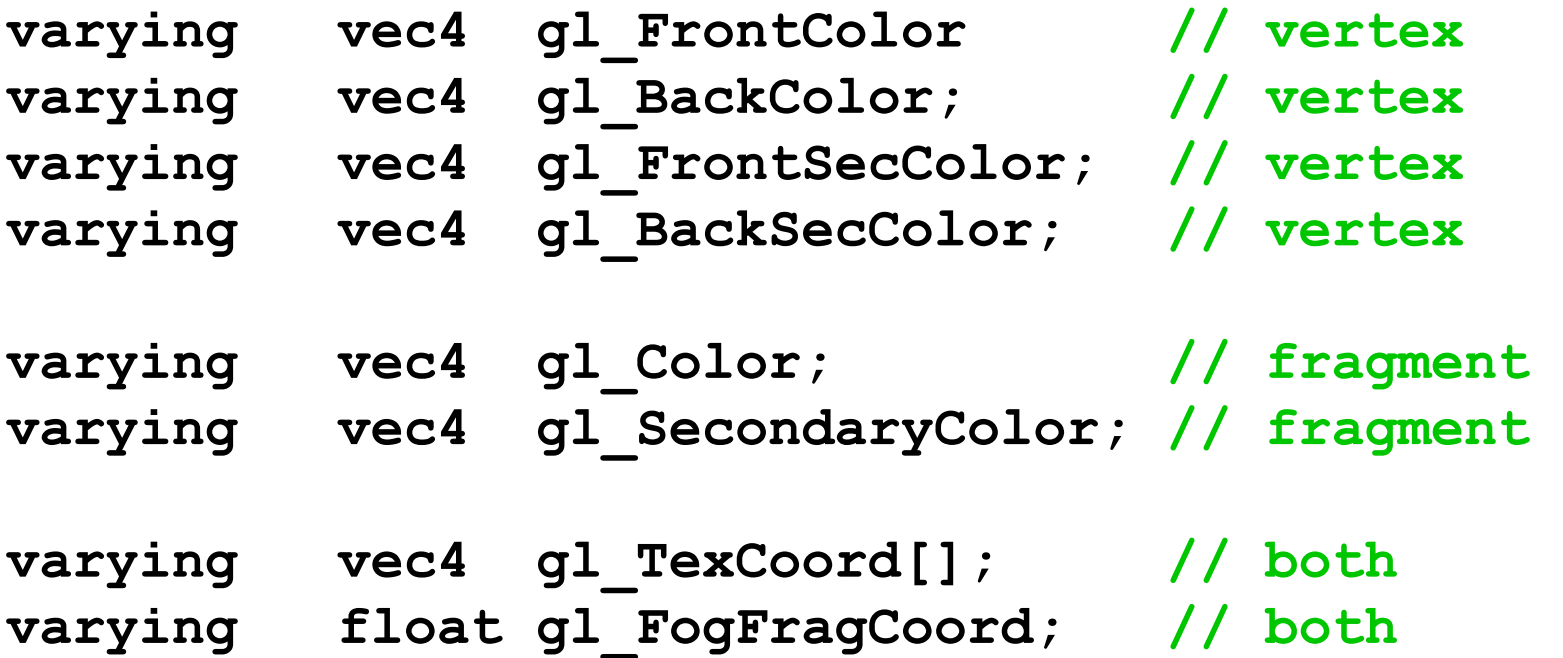

# Passing values

- call by **value-return**
- •Variables are copied in
- •Returned values are copied back
- Three possibilities
	- –**in**
	- –**out**
	- –**inout**

# Operators and Functions

- Standard C functions
	- –Trigonometric
	- –Arithmetic
	- –Normalize, reflect, length
- Overloading of vector and matrix types mat4 a;
	- vec4 b, c, d;
	- $c = b^*a$ ; // a column vector stored as a 1d array  $d = a * b$ ; // a row vector stored as a 1d array

# Swizzling and Selection

- Can refer to array elements by element using [] or selection (.) operator with
	- $-X, Y, Z, W$
	- –r, g, b, a
	- $-s, t, p, q$
	- $-\mathbf{a}[2]$ ,  $\mathbf{a}.\mathbf{b}$ ,  $\mathbf{a}.\mathbf{z}$ ,  $\mathbf{a}.\mathbf{p}$  are the same
- •**Swizzling** operator lets us manipulate components
	- **vec4 a;**
	- **a.yz = vec2(1.0, 2.0);**

# Operators

- grouping: ()
- array subscript: []
- function call and constructor: ()
- field selector and swizzle:
- postfix:  $++$  --
- prefix:  $++$  --  $+$  !

## Operators

- binary:  $* / + -$
- relational:  $\langle \langle = \rangle \rangle$
- equality:  $==$  !=
- logical:  $&&\wedge$   $\wedge$  ||
- selection: ?:
- assignment:  $= * = / = += =$

#### Operators

- prefix:  $\sim$
- binary:  $\frac{6}{6}$
- bitwise:  $<<$  >> & ^ |
- assignment:  $\% = \lt \lt = \gt \gt = \& = \land = |=$

#### Scalar/Vector Constructors

#### • **No casting**

```
float f; int i; bool b; 
vec2 v2; vec3 v3; vec4 v4; 
vec2(1.0 ,2.0)
vec3(0.0 ,0.0 ,1.0)
vec4(1.0 ,0.5 ,0.0 ,1.0) 
vec4(1.0) // all 1.0 
vec4(v2 ,v2) 
vec4(v3 ,1.0)
```
**float(i) int(b)** 

#### Matrix Constructors

**vec4 v4; mat4 m4;** 

**mat4( 1.0, 2.0, 3.0, 4.0, 5.0, 6.0, 7.0, 8.0, 9.0, 10., 11., 12., 13., 14., 15., 16.) // row major** 

**mat4( v4, v4, v4, v4) mat4( 1.0) // identity matrix mat3( m4) // upper 3x3 vec4( m4) // 1st column float( m4) // upper 1x1** 

#### Accessing components

- component accessor for vectors – xyzw rgba stpq [i]
- component accessor for matrices
	- $\begin{bmatrix} i \\ j \end{bmatrix}$

#### Swizzling & Smearing

#### • R-values

- **vec2 v2;**
- **vec3 v3;**
- **vec4 v4;**

```
v4.wzyx // swizzles, is a vec4 
v4.bgra // swizzles, is a vec4 
v4.xxxx // smears x, is a vec4 
v4.xxx // smears x, is a vec3 
v4.yyxx // duplicates x and y, is a vec4 
v2.yyyy // wrong: too many components for type
```
#### Flow Control

- expression ? trueExpression : falseExpression  $a = (a>b)$  ? a: b;
- if, if-else
	- if() { ...
	- }
- for, while, do-while
	- for() { while() { do { ... ... ... }  $} while();$
- return, break, continue
- discard (fragment only)

- Angles & Trigonometry
	- **radians, degrees, sin, cos, tan, asin, acos, atan**
- Exponentials
	- **pow, exp2, log2, sqrt, inversesqrt**
- Common
	- **abs, sign, floor, ceil, fract, mod, min, max, clamp**

- Interpolations
	- $-$  **mix**(x,y,a) **x**\*(1.0-a) + y\*a)
	- $-$  **step**(edge,x)  $x \leq$  **edge** ? **0.0** : 1.0
	- **smoothstep**(edge0,edge1,x)

**t = (x-edge0)/(edge1-edge0); t = clamp( t, 0.0, 1.0);** 

**return t\*t\*(3.0-2.0\*t);** 

- Geometric
	- **length, distance, cross, dot, normalize, faceForward, reflect**
- Matrix
	- **matrixCompMult**
- Vector relational
	- **lessThan, lessThanEqual, greaterThan, greaterThanEqual, equal, notEqual, notEqual, any, all**

- Texture
	- **texture1D, texture2D, texture3D, textureCube**
	- **texture1DProj, texture2DProj, texture3DProj, textureCubeProj**
	- **shadow1D, shadow2D, shadow1DProj, shadow2Dproj**
- Vertex

– **ftransform, e.g. gl\_Position = ftransform();** 

# Samplers

- Provides access to a texture object
- Defined for 1, 2, and 3 dimensional textures and for cube maps
- In shader:

```
uniform sampler2D myTexture;
```
**Vec2 texcoord;** 

```
Vec4 texcolor = texture2D(mytexture, texcoord);
```
- In application:
- **texMapLocation =**

**glGetUniformLocation(myProg,"myTexture") ;** 

```
glUniform1i(texMapLocation, 0);
```

```
/* assigns to texture unit 0 */
```
# Loading Textures

- Bind textures to different units as usual **glActiveTexture(GL\_TEXTURE0); glBindTexture(GL\_TEXTURE\_2D,myFirstTexture); glActiveTexture(GL\_TEXTURE1); glBindTexture(GL\_TEXTURE\_2D,mySecondTexture);**
- Then load corresponding sampler with texture unit that texture is bound to
	- **glUniform1iARB(glGetUniformLocationARB( progra mObject,"myFirstSampler"),0);**
	- **glUniform1iARB(glGetUniformLocationARB( progra mObject,"mySecondSampler"),1);**

#### Shader Reader

```
char* readShaderSource(const char* shaderFile) 
\{struct stat statBuf;
  FILE* fp = fopen(shaderFile, "r"); char* buf;
```
}

```
 stat(shaderFile, &statBuf); 
buf = (char*) malloc(statBuf.st_size + 1 * sizeof(char));
 fread(buf, 1, statBuf.st_size, fp); 
buf[statBuf.st_size] = '\0';
 fclose(fp); 
 return buf;
```
# Loading the shaders

void setShaders() {

GLuint v = glCreateShader(GL\_VERTEX\_SHADER); GLuint f = glCreateShader(GL\_FRAGMENT\_SHADER); GLuint  $f = g/CreateShader(GLGEOMETRY SHADER EXT);$ 

 $char * vs = textFileRead("toonvert").$ char  $*$  fs = textFileRead("toon.frag");  $char * gs = textFileRead("toon.geom").$ 

glShaderSource(v, 1, (const char \*\*) &vs, NULL); glShaderSource(f, 1, (const char \*\*) &fs, NULL); glShaderSource(g, 1, (const char \*\*) &gs, NULL);  $free(vs);free(fs);free(gs);$ 

glCompileShader(v); glCompileShader(f); glCompileShader(g); GLuint  $p = g$ CreateProgram(); glAttachShader(p,f); glAttachShader(p,v); glAttachShader(p,g);

glProgramParameteriEXT(p,GL\_GEOMETRY\_INPUT\_TYPE\_EXT,GL\_TRIANGLES); glProgramParameteriEXT(p,GL\_GEOMETRY\_OUTPUT\_TYPE\_EXT,GL\_TRIANGLES); GLint temp; glGetIntegerv(GL\_MAX\_GEOMETRY\_OUTPUT\_VERTICES\_EXT,&temp);  $g$ IProgramParameteriEXT(p,GL\_GEOMETRY\_VERTICES\_OUT\_EXT,temp);

glLinkProgram(p);

}

glUseProgram(p); // 0 disables vertex/fragment shaders

#### Vertex vs Fragment Shader

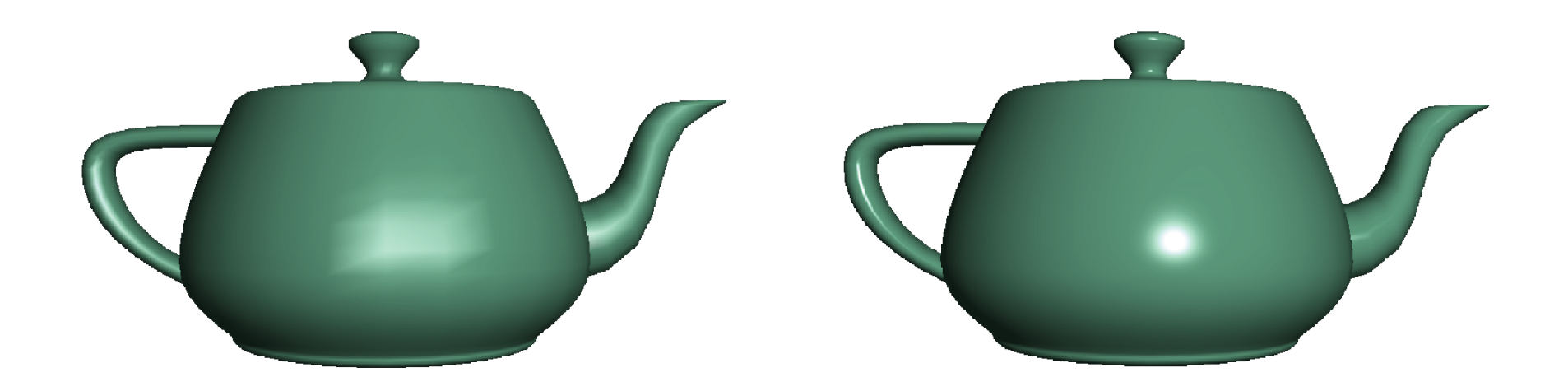

#### per vertex lighting per fragment lighting

#### Lighting Calculations

• Done on a per-vertex basis Phong model  $I = k_d I_d \mathbf{I} \cdot \mathbf{n} + k_s I_s (\mathbf{v} \cdot \mathbf{r})^\alpha + k_a I_a$ 

•Phong model requires computation of **r** and **v** at every vertex

#### Calculating the Reflection Term

angle of incidence = angle of reflection  $\cos \theta_i = \cos \theta_r$  or  $\mathbf{r} \cdot \mathbf{n} = \mathbf{l} \cdot \mathbf{n}$ **r**, **n**, and **l** are coplanar  $\mathbf{r} = \alpha \mathbf{l} + \beta \mathbf{n}$ normalize  $1 = \mathbf{r} \cdot \mathbf{r} = \mathbf{n} \cdot \mathbf{n} = \mathbf{l} \cdot \mathbf{l}$ solving:  $\mathbf{r} = 2(\mathbf{l} \cdot \mathbf{n})\mathbf{n}$ -l

#### Halfway Vector Blinn proposed replacing  $\mathbf{v} \cdot \mathbf{r}$  by  $\mathbf{n} \cdot \mathbf{h}$  where **h** =  $(|+\mathbf{v})/|| + \mathbf{v}||$ (**l**+**v**)/2 is halfway between **l** and **v**  If **n**, **l**, and **v** are coplanar: Ψ Ĥ  $\psi = \phi/2$ Must then adjust exponent so that  $(\mathbf{n} \cdot \mathbf{h})^e \approx (\mathbf{r} \cdot \mathbf{v})^e$

#### Modified Phong Vertex Shader I

```
void main(void)
```
/\* modified Phong vertex shader (without distance term) \*/

 $\{$ float f;

> /\* compute normalized normal, light vector, view vector, half-angle vector in eye cordinates \*/

vec3 norm = normalize(gl\_NormalMatrix\*gl\_Normal);

vec3 lighty = normalize(gl\_LightSource[0].position

-gl ModelViewMatrix\*gl Vertex); vec3 viewv = -normalize(gl\_ModelViewMatrix\*gl\_Vertex); vec3 halfv = normalize(lightv + norm); if(dot(lightv, norm)  $> 0.0$ ) f = 1.0; else  $f = 0.0$ ;

#### Modified Phong Vertex Shader II

 $\frac{1}{2}$  compute diffuse, ambient, and specular contributions  $\frac{1}{2}$ 

```
vec4 diffuse = max(0, dot(lightx, norm))*gl FrontMaterial.diffuse
     *LightSource[0].diffuse;
```
vec4 ambient = gl FrontMaterial.ambient\*LightSource[0].ambient; vec4 specular =  $f*gl$  FrontMaterial.specular\*

gl\_LightSource[0].specular)

 \*pow(max(0, dot( norm, halfv)), gl\_FrontMaterial.shininess); vec3 color =  $vec3$ (ambient + diffuse + specular)

gl FrontColor = vec4(color, 1);

}

gl Position = gl ModelViewProjectionMatrix\*gl Vertex;

#### Pass Through Fragment Shader

```
/* pass-through fragment shader */ 
void main(void) 
\{gl FragColor = gl FrontColor;
}
```
## Vertex Shader for per Fragment Lighting

```
/* vertex shader for per-fragment Phong shading */ 
varying vec3 normale; 
varying vec4 positione; 
void main() 
\{normale = gl_NormalMatrixMatrix*gl_Normal;
 positione = gl_ModelViewMatrix*gl_Vertex;
 gl Position = gl ModelViewProjectionMatrix*gl Vertex;
}
```
# Fragment Shader for Modified Phong Lighting I

```
varying vec3 normale;
```
varying vec4 positione;

void main()

```
\{
```

```
vec3 norm = normalize(normale);
```
vec3 lighty = normalize(gl\_LightSource[0].position-positione.xyz);

```
vec3 viewv = normalize(positione);
```

```
vec3 halfv = normalize(lightv + viewv);
```

```
vec4 diffuse = max(0, dot(light, view))
```
\*gl\_FrontMaterial.diffuse\*gl\_LightSource[0].diffuse;

vec4 ambient = gl FrontMaterial.ambient\*gl LightSource[0].ambient;
### Fragment Shader for Modified Phong Lighting II

```
int f; 
if(dot(lightv, viewv) > 0.0) f = 1.0;
else f = 0.0;
vec3 specular = f^*pow(max(0, dot(norm, halfv)), gl_FrontMaterial.shininess) 
      *gl_FrontMaterial.specular*gl_LightSource[0].specular); 
vec3 color = vec3(ambient + diffuse + specular);
gl FragColor = vec4(color, 1.0);}
```
## Cube Maps

- We can form a cube map texture by defining six 2D texture maps that correspond to the sides of a box
- Supported by OpenGL
- Also supported in GLSL through cubemap sampler

vec4 texColor = textureCube(mycube, texcoord);

• Texture coordinates must be 3D

### Environment Map

#### Use reflection vector to locate texture in cube map

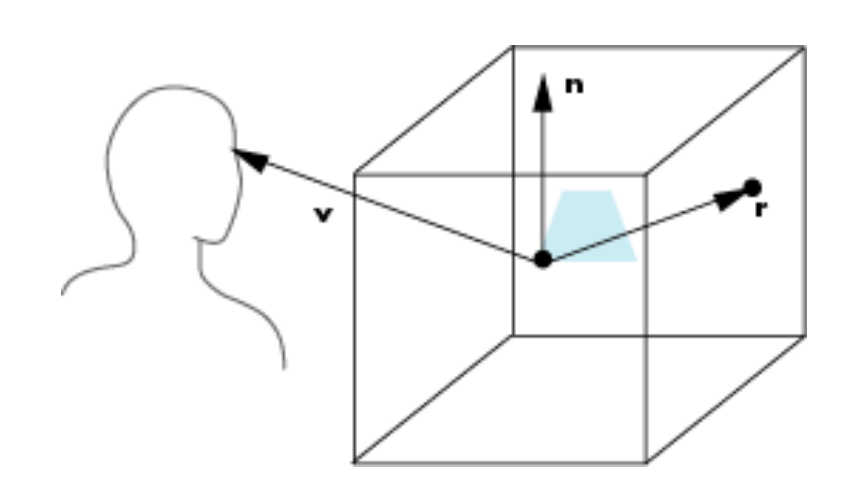

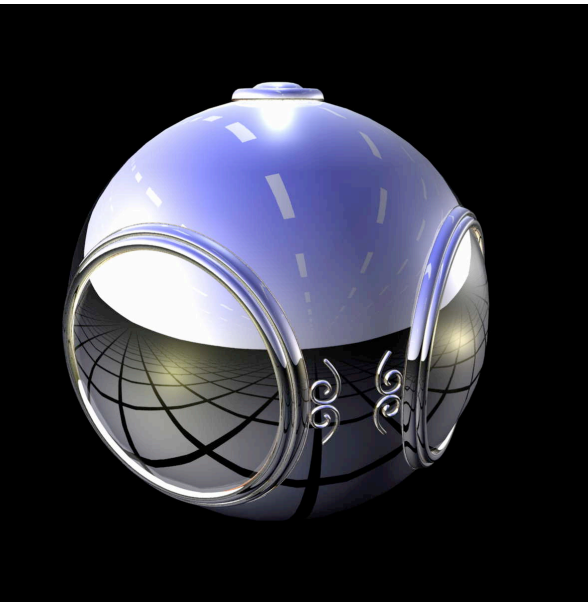

#### Environment Maps with Shaders

- Environment map usually computed in world coordinates which can differ from object coordinates because of modeling matrix
	- –May have to keep track of modeling matrix and pass it shader as a uniform variable
- •Can also use reflection map or refraction map (for example to simulate water)

#### Environment Map Vertex Shader

```
uniform mat4 modelMat; 
uniform mat3 invModelMat; 
varying vec4 reflectw; 
void main(void) 
\{vec4 positionw = modelMat*gl_Vertex;
 vec3 normw = normalize(gl_Normal*invModelMat.xyz);
 vec3 lightw = normalize(eyew.xyz-positionw.xyz);
 reflectw = reflect(normw, eyew);gl Position = gl ModelViewProjectionMatrix*gl Vertex;
}
```
#### Environment Map Fragment Shader

```
/* fragment shader for reflection map */ 
varying vec3 reflectw;
uniform samplerCube MyMap; 
void main(void) 
\{gl FragColor = textureCube(myMap, reflectw);}
```
## Bump Mapping

- •Perturb normal for each fragment
- •Store perturbation as textures

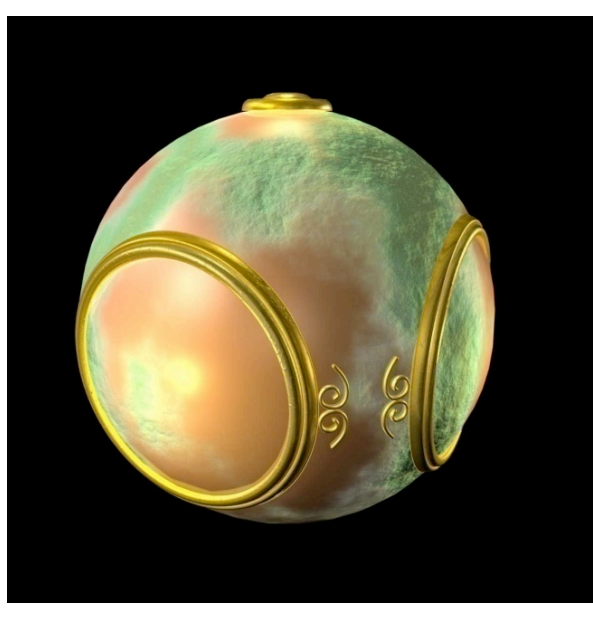

### Normalization Maps

- Cube maps can be viewed as lookup tables 1-4 dimensional variables
- Vector from origin is pointer into table
- •Example: store normalized value of vector in the map
	- –Same for all points on that vector
	- –Use "normalization map" instead of normalization function
	- –Lookup replaces sqrt, mults and adds

# Per-Vertex Operations

- •Vertex locations are transformed by the model-view matrix into eye coordinates
- Normals must be transformed with the inverse transpose of the model-view matrix so that  $v \cdot n = v' \cdot n'$  in both spaces

–Assumes there is no scaling

–May have to use autonormalization

• Textures coordinates are generated if autotexture enabled and the texture matrix is applied